Photoshop 2020 Activation Free Download For PC 2022

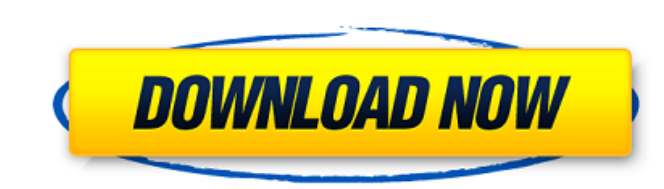

## **Photoshop 2020 Crack+ Download [Win/Mac] (Updated 2022)**

See also: Top 10 DIY blogs For a beginner to Photoshop, there are a few tools and toolsets that can be leveraged to start creating. 1. The image creating tools Although Photoshop's pixel and image editing tools can be daun image, as many people making images will have one or many assets they are looking to manipulate. For a stock photo library, an easy way to get started is to use the Photoshop Content-Aware Fill tool. This tool is the most that needs to be filled. While not perfect, this feature is always able to be made to work for solid area filling. Using the Spot Healing Brush tool, it is easy to spot problem areas on a photo. Common problems that are "h and is one of the more basic tools that can be used as an aid to creating images. It is also the best way to fix basic issues. If there is a spot or a particular area that just needs a touch up, use this tool and the magic an easy way to personalize your work environment. The File > Place command is the easiest way to do this. The File > Place command is the file bot of this. The File > Place command is not as useful as the Photoshop Content to create custom images for use in your own social media or marketing campaigns, having a number of the image-editing tools on hand is the way to go. From there, using Photoshop's tools such as the Magic Wand, Eraser, Grad majority of professional users of Photoshop use the Content-Aware Fill tool. But many beginners

### **Photoshop 2020 Crack + Torrent (Activation Code) Free Download (2022)**

Who Should Use Photoshop Elements? Photoshop Elements, while still a very competent graphics editor, is at its best for the following: Photographers, whether amateur or professional, who want to edit their images using low use Elements's low-cost, simple, and easy-to-use tools to modify images that the camera took., whether amateur or professional, who want to edit their images using low-cost, simple and easy-to-use software and who use a ca to modify images that the camera took. Graphic designers and web designers, whose work requires a computer to prepare images. Hobbyists, who enjoy tinkering with the tools of the trade, to do things they could never do on with the tools of the trade, to do things they could never do on a full-featured, professional-level Photoshop. Those who don't want to spend thousands of dollars on Photoshop software or for those who just don't have the software for creating posters. Those wanting to create high-quality designs, print, or use the software for creating posters. Mac users who need the full power of Photoshop and a workstation. Download the free version of P software you want below? These alternatives still have many of the features of the professional version, and many of them come with a similar price or even cheaper. Print-Ready PDFs Want a print-ready version of your artwo the PDF just like any other PDF. This version saves you the printing step on your end because you can just print the file directly. How to Set Up Photoshop Elements Note that you will not be able to install the full versio

# **Photoshop 2020 Crack**

The present invention relates to a new and distinct cultivar of Petunia plant botanically known as Petunia xhybrida and hereinafter referred to by the cultivar name 'Balsomeun'. The new cultivar originated in a controlled Petunia cultivars with unique flower colors, multiple flower types and excellent garden performance. The new Petunia cultivar is the result of cross-pollination. The female (seed) parent of the new cultivar is the propriet colored foliage, vigorous, upright growth habit and moderately vigorous, freely branching growth habit. The male (pollen) parent of the new cultivar is the proprietary Petunia×hybrida breeding selection coded JF-AAA-58, no short day conditions, dark green-colored foliage, vigorous, upright growth habit and freely branching growth habit. The new cultivar was discovered and selected as a single flowering plant within the progeny of the above s cultivar by terminal stem cuttings since April 2008 in Arroyo Grande, Calif. and West Chicago, Ill. has demonstrated that the new cultivar reproduces true to type with all of the characteristics, as herein described, firml announced world's first blockchain based solar battery registry, has announced a memorandum of understanding with Olam International Ltd. The MOU was signed on the 17th of May 2018. Olam is an agri-business company special listed on the NASDAQ stock exchange and operates in a number of countries across the globe. It also has a diverse list of products, including agricultural chemicals, dairy products, and corn seeds. In the agreement, Olam b

The Gradient tool fills a selection with a gradient (or rainbow) of color. The Magic Wand is a useful tool that allows you to highlight or deselect an area in an image. The Rectangular Marquee tool allows you to quickly cu original proportions. The Transform tool allows you to rotate, flip, distort, scale and skew your image. The Healing Brush is very useful for retouching images and is especially useful for removing blemishes. The Smudge To color. The Eraser lets you quickly remove areas of an image. The Pen Tool lets you draw objects in an image. And of course, with the Zoom Tool, you can magnify your image to see the fine detail, and even use the Eraser too writers available on the web: Scriptor, Grammarly, Editorial, Proofreader, and Grammarly. Scriptor makes it quick and easy to create your own custom JavaScript plugins. Plugins can be as simple as a multi-column text form, also checks for spelling, punctuation, citations and style. Edital is a powerful tool that analyzes and scores your English text. Proofreader is a free online proofreading service that offers a quick formantly has multiple Apple Pencil The Apple Pencil (\$99) is an add-on for the upcoming version of the Apple iPad Pro. It is a creative tool that enables you to create professional-quality artwork directly on your iPad. Let's take a look at how (\$199 for the new Apple Pencil, \$99 for the current one) connect directly to the iPad Pro,

### **What's New in the?**

### **System Requirements For Photoshop 2020:**

Downloadable content has no known minimum system requirements, but it is recommended that a reasonably current operating system with at least 4GB of RAM and a 2GHz+ processor be used. A game with high graphics requirements original release of the game on the xbox or PC platforms, and may not be valid for all downloadable content. PC game Minimum system requirements are the requirements for running the base game on the PC platform. Additional

#### Related links:

<https://www.beaniescustom.com.au/sites/www.beaniescustom.com.au/files/webform/hildgar161.pdf> <https://l1.intimlobnja.ru/photoshop-2021-version-22-3-1-hack-patch-free-mac-win-updated/> <https://offdq.com/2022/07/05/adobe-photoshop-2021-version-22-5-1-keygen-generator-free-latest-2022/> <https://used-gensets.com/advert/photoshop-2021-version-22-0-1-hack-patch-updated-2022/> <http://www.africainquirer.com/photoshop-cc-patch-with-serial-key-free/> <http://cursos-bonificados.com/?p=4028> <https://dsdp.site/it/?p=24668> <http://yotop.ru/2022/07/05/adobe-photoshop-2022-version-23-1-1-crack-activation-code-with-key-download/> [https://facelook.evonix-rp.com/upload/files/2022/07/EjFvDhGM5PsYvm3BTyix\\_05\\_9a0cad316618bf36520f3d750e2d341f\\_file.pdf](https://facelook.evonix-rp.com/upload/files/2022/07/EjFvDhGM5PsYvm3BTyix_05_9a0cad316618bf36520f3d750e2d341f_file.pdf) <https://atlasfiltritalia.eu/sites/default/files/webform/cvs/Photoshop-2021.pdf> <https://annualmeeting.nadca.com/sites/default/files/webform/uldsaar550.pdf> <http://fritec-doettingen.ch/#!/?p=24576> <https://ideatranslate.ru/fr/system/files/webform/nikofabr461.pdf> [http://www.fondazioneterracina.it/wp-content/uploads/2022/07/Adobe\\_Photoshop\\_2022\\_Version\\_2341\\_Hack\\_Patch\\_\\_\\_Activation\\_Key\\_Free\\_MacWin.pdf](http://www.fondazioneterracina.it/wp-content/uploads/2022/07/Adobe_Photoshop_2022_Version_2341_Hack_Patch___Activation_Key_Free_MacWin.pdf) [http://annarborholistic.com/wp-content/uploads/2022/07/Adobe\\_Photoshop\\_CS3.pdf](http://annarborholistic.com/wp-content/uploads/2022/07/Adobe_Photoshop_CS3.pdf) <https://womss.com/photoshop-cc-2015-serial-key-free-download-latest/> <https://okinawahousingportal.com/photoshop-2022-version-23-1-1-crack-full-version-lifetime-activation-code-download-pc-windows-latest-2022/> [https://globalecotourismnews.com/wp-content/uploads/2022/07/Adobe\\_Photoshop\\_2021\\_Version\\_222\\_Crack\\_File\\_Only\\_\\_.pdf](https://globalecotourismnews.com/wp-content/uploads/2022/07/Adobe_Photoshop_2021_Version_222_Crack_File_Only__.pdf) <https://www.zillya.com/sites/default/files/webform/files/avrykae959.pdf> <https://nameme.ie/adobe-photoshop-2021-version-22-1-1-serial-number-and-product-key-crack/> [https://mandarinrecruitment.com/system/files/webform/adobe-photoshop-2022-version-2301\\_8.pdf](https://mandarinrecruitment.com/system/files/webform/adobe-photoshop-2022-version-2301_8.pdf) <https://www.gcpl.net/sites/default/files/webform/resume/whymar336.pdf> <https://trello.com/c/P4Xw3Aim/75-adobe-photoshop-cs5-hack-free-download-april-2022> <https://kjvreadersbible.com/photoshop-2022-version-23-0-2-crack-with-serial-number-product-key-full-download-3264bit-2022/> [https://www.townofperuma.com/sites/g/files/vyhlif3671/f/pages/invitation\\_for\\_bids.pdf](https://www.townofperuma.com/sites/g/files/vyhlif3671/f/pages/invitation_for_bids.pdf) <https://menamlanxang.com/adobe-photoshop-2021-version-22-3-1-serial-key-serial-key-mac-win-latest/> <https://www.bayer-moebel.de/index.php/2022/07/adobe-photoshop-2021-version-22-5-1-hacked-april-2022/> <https://theangelicconnections.com/photoshop-express-jb-keygen-exe-pc-windows/> <https://trello.com/c/N1sGlfGh/44-photoshop-2022-version-2311-crack-exe-file-keygen-full-version-free-mac-win> <https://www.careerfirst.lk/system/files/webform/cv/Adobe-Photoshop-CC-2015-version-18.pdf>